## Lust

 $\subset$ 

 $\bigcirc$ 

5 Bänke 2 Abfallbehälter

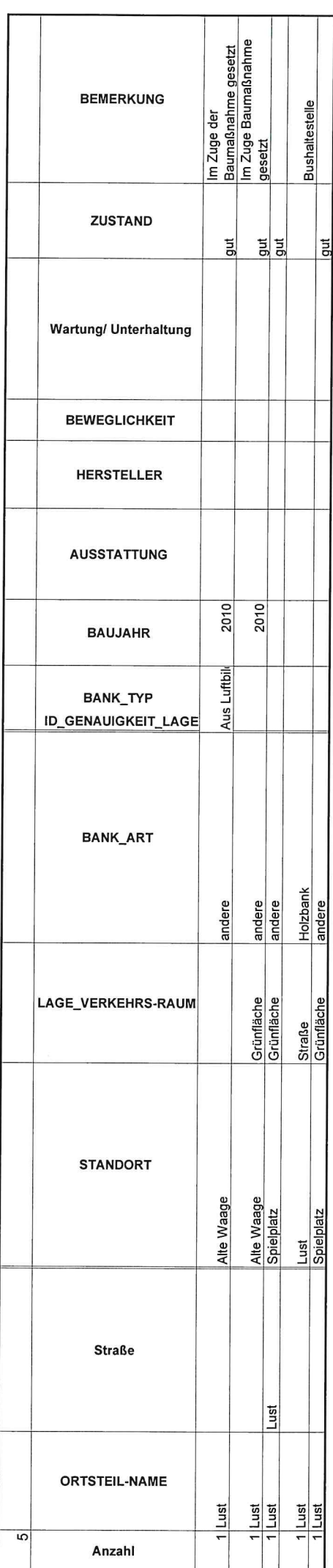

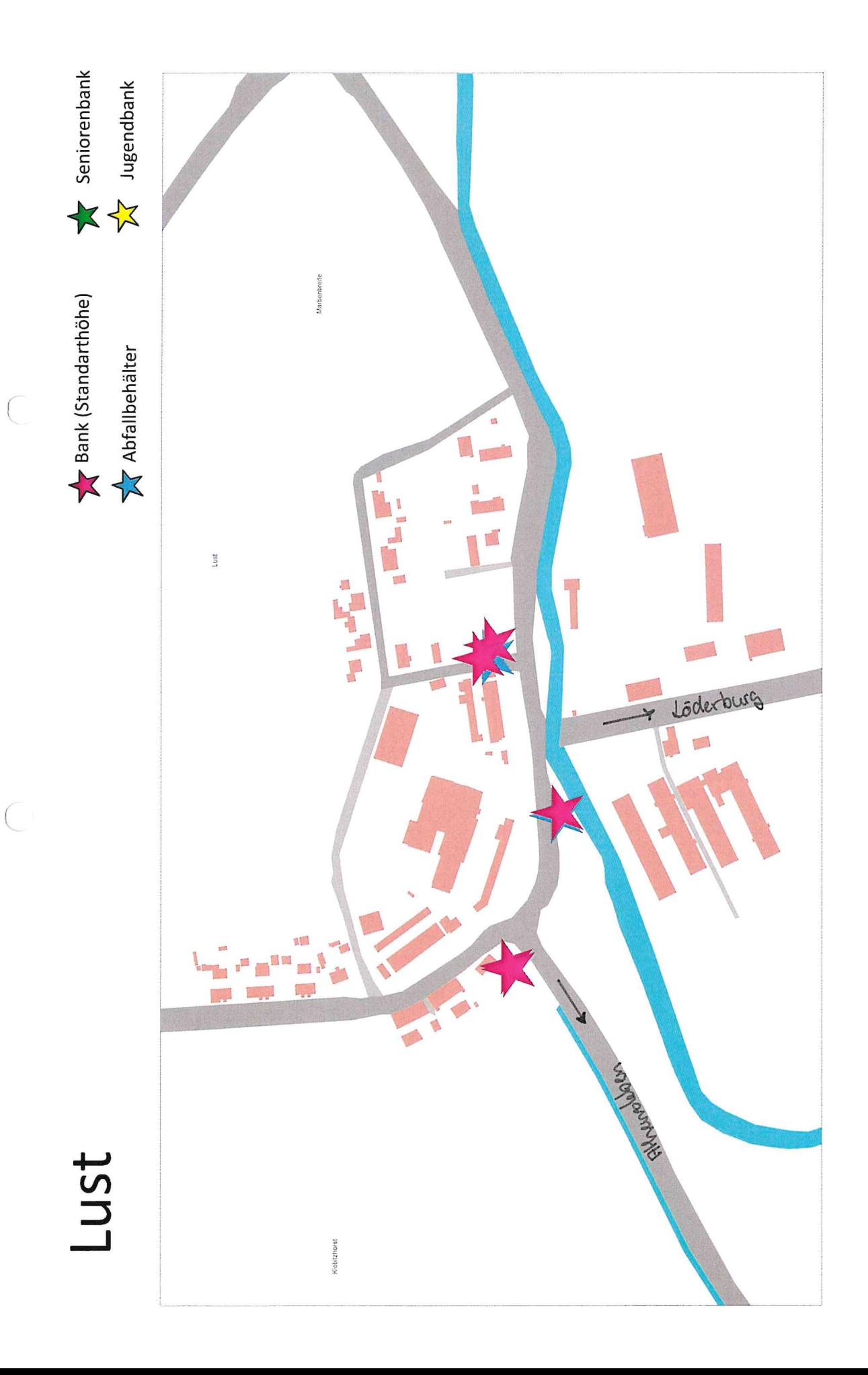

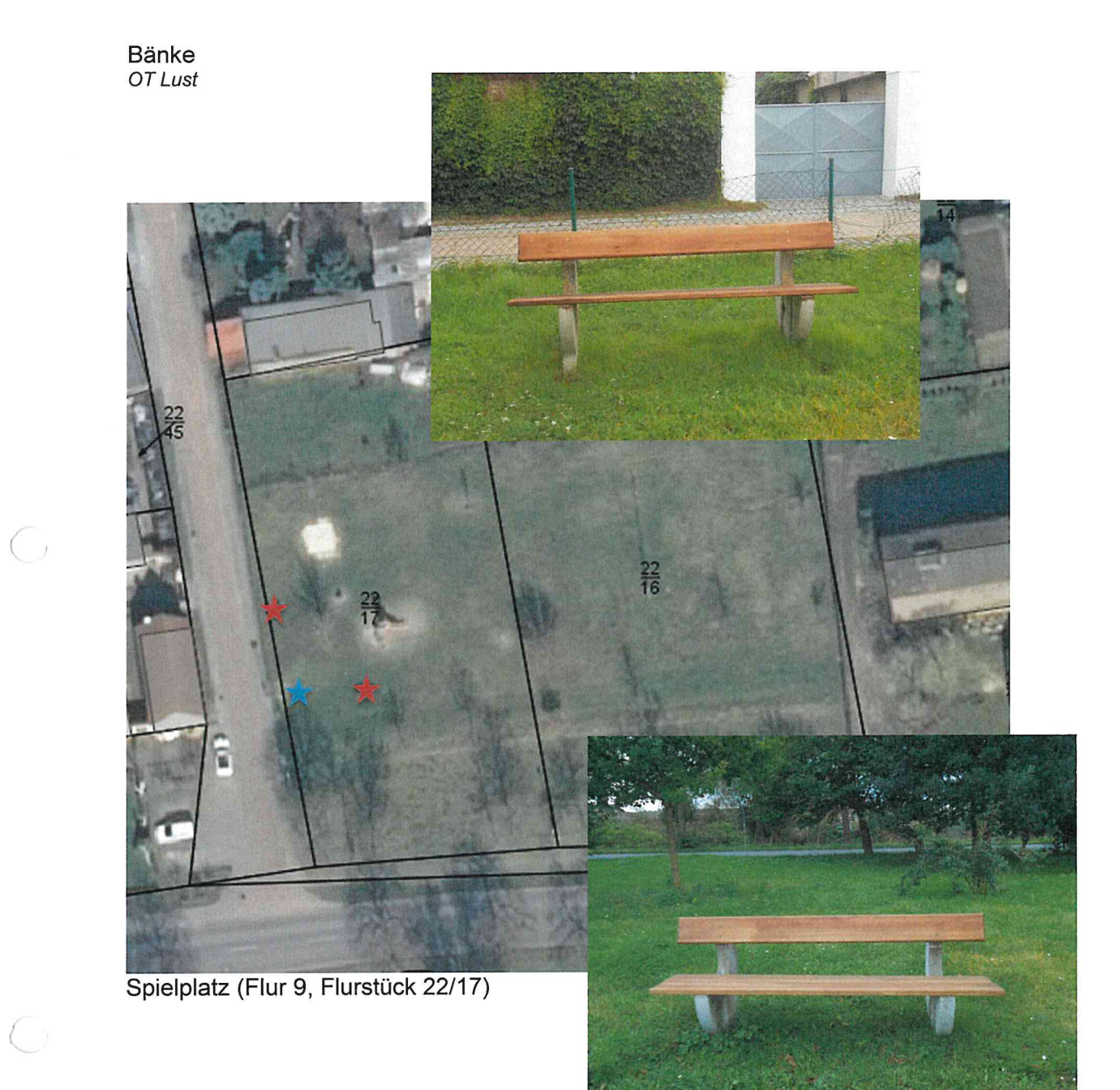

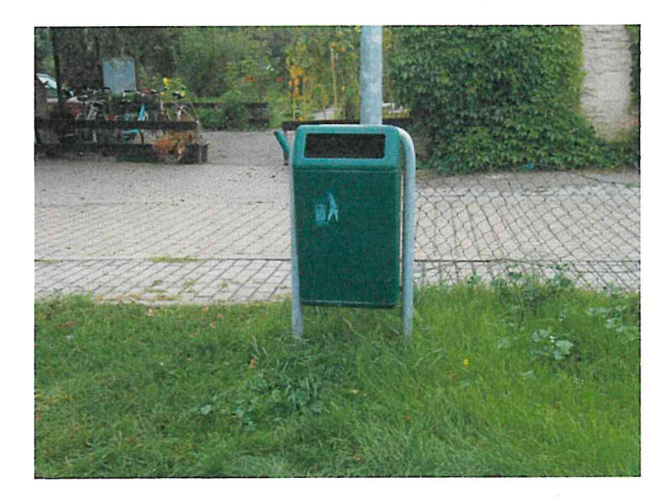

 $\bigcirc$ 

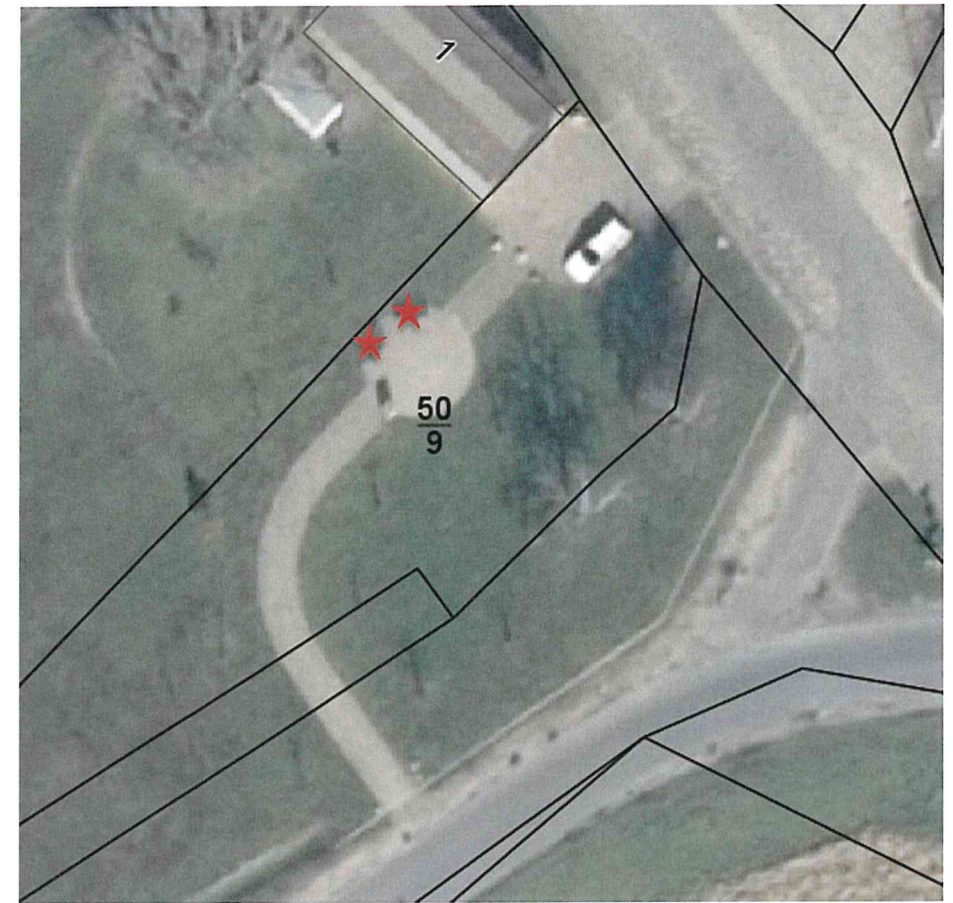

Alte Waage (Flur 9, Flurstück 50/9)

 $\bigcirc$ 

0

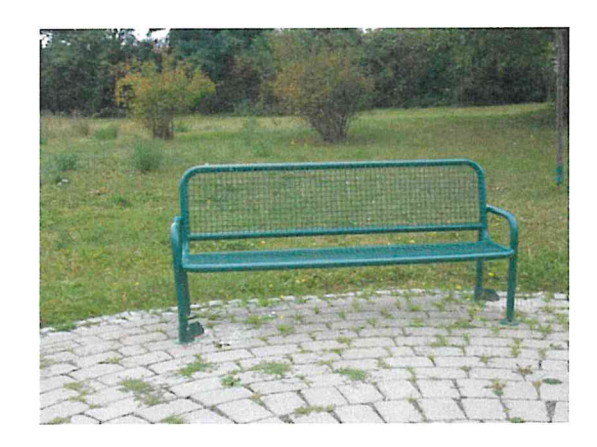

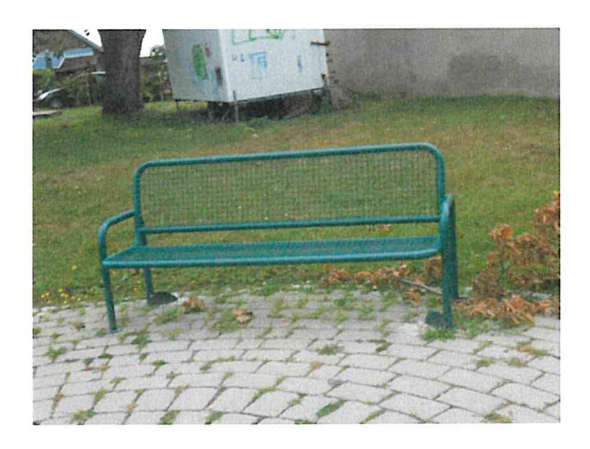

Aufgenommen: 18.09.2017

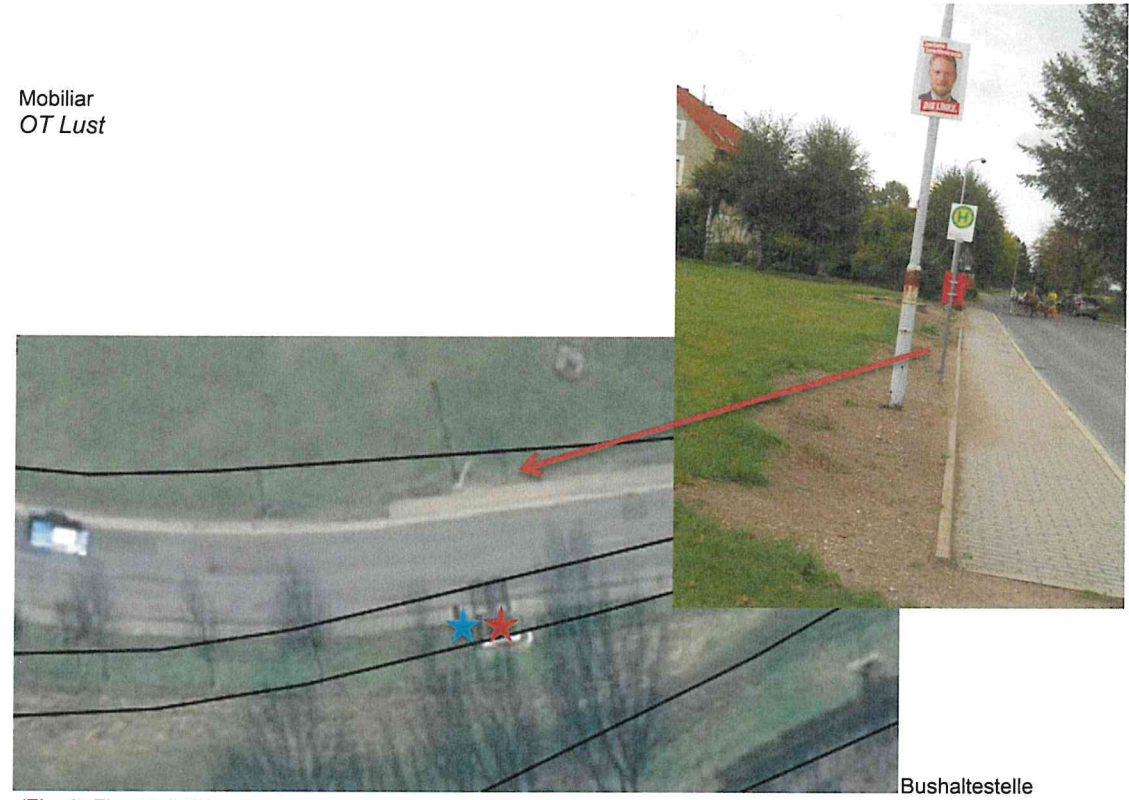

(Flur 9, Flurstück 27)

 $\overline{C}$ 

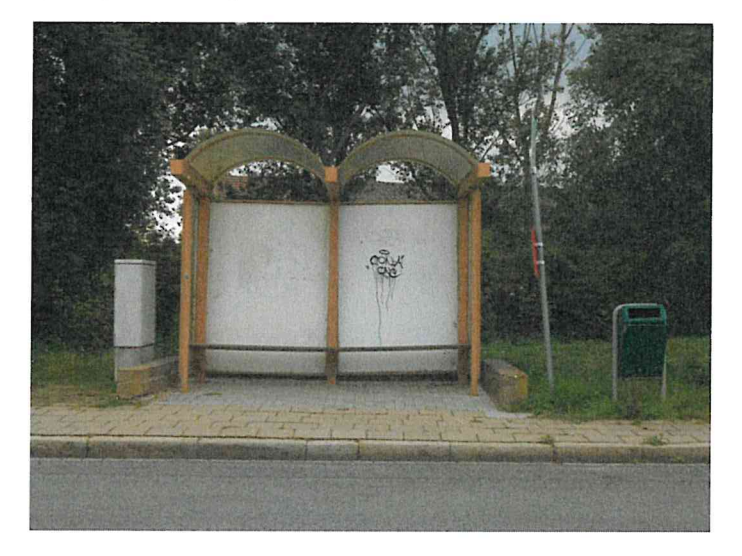

Aufgenommen: 18.09.2017